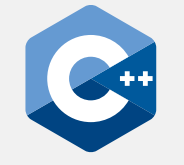

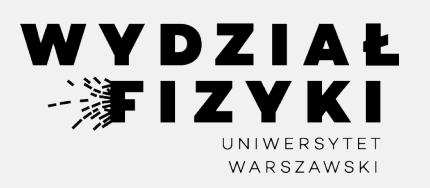

# **Programowanie zaawansowane FM i NI**

**Wykład 1**

# **Wstęp, rama kodu, warunki, pętle**

Krzysztof Piasecki

Semestr letni roku akad. 2023-24

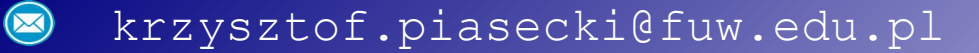

#### **Organizacja zajęć [zestawienie [pod tym linkiem](https://www.fuw.edu.pl/~kpias/pzfmni/organizacja_zajec.pdf)] •**

Wykład + ćwiczenia (wtorki godz.  $13^{15} - 16^{00}$  sala 1.29) Strona www przedmiotu: [www.fuw.edu.pl/~kpias/pzfmni](http://www.fuw.edu.pl/~kpias/pzfmni)

**Zasady zaliczenia: •**

Punkty, na które składa się:

[24] Wejściówki na wstępie ćwiczeń [24 + 24 + 28] 2 kolokwia + Egzamin pisemny [28] Sesja poprawkowa: Egzamin pisemny

Skala ocen (po zaokrągleniu) :

 $[97 - ...]$  5! [75 – 82] 4 [ < 50] 2  $[91 - 96]$  5  $[63 - 74]$  3+  $[83 - 90]$  4+ [50 – 62] 3

Nieobecności na ćwiczeniach: do 2 nieusprawiedliwionych – bezstratnie. Każde 1 więcej: odejmuje 8 punktów.

Zaliczenie eksternistyczne: Prośba o zgłoszenie.

Test w terminie zerowym: Prośba o zgłoszenie

#### **Niektóre inne wykłady i kursy w sieci www : •**

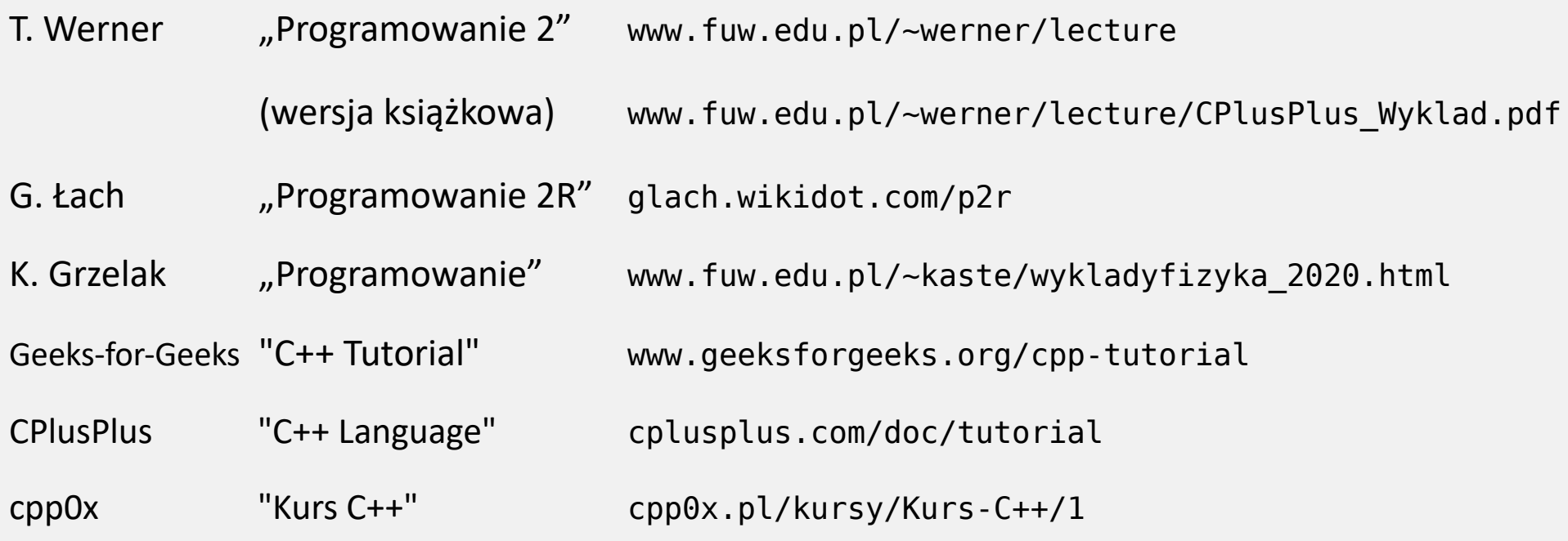

#### **Pomoc w sieci: •**

Dokumentacja nieoficjalna: [cplusplus.com/reference](http://cplusplus.com/reference) Dokumentacja oficjalna: [cppreference.com](http://en.cppreference.com/w/)

⊕ **zapytaj prowadzącego**. W domu **zapytaj w przeglądarce**: wiele forów (m.in. [stackoverflow](https://stackoverflow.com/))

**Niektóre środowiska do edycji i kompilacji kodu w sieci: •**

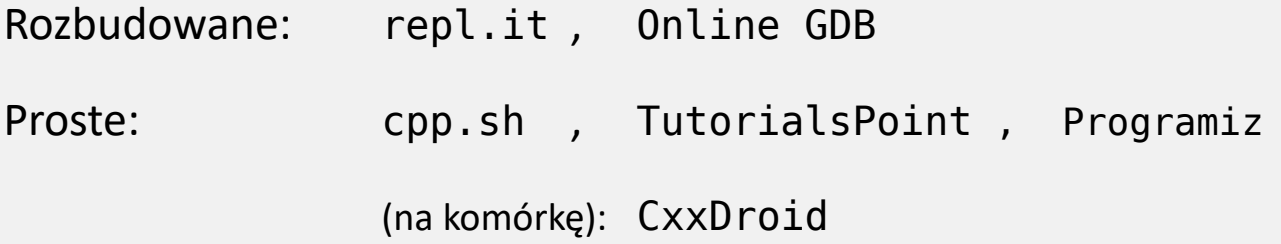

**Polecane środowisko stacjonarne: •**

**Visual Studio Code**: [\(instrukcja instalacji\)](https://www.fuw.edu.pl/~kpias/pzfmni/instrukcja_VisualStudio.pdf) autorstwa K. Grzelak

Linux: dowolny edytor tekstowy + kompilator w terminalu

#### **Dlaczego** *warto* **chodzić na wykład? •**

- $\Rightarrow$  Wykład jest mocno spięty z ćwiczeniami, tzn. na przykładach demonstracyjnych wyjaśnimy konstrukcje, których użyjecie na ćwiczeniach. Na ćwiczeniach założymy, że z tymi konstrukcjami się zapoznaliście  $\circledcirc$
- $\Rightarrow$  Wejściówki i kolokwia będą miały też pytania z wykładu.

#### **• Nieco historii**

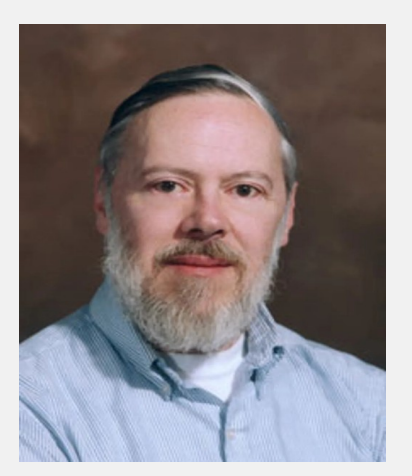

# **Język C** : Dennis Ritchie (1972)

- Zamierzenia: dostęp niskopoziomowy do pamięci przełożenie komend na kod maszynowy mały kod, krótki kod wykonywalny.
- **Język C++** : Bjarne Stroustrup (1985)
- Dennis Ritchie **Biarne (z dziedziczeniem), szablony i inne** Bjarne Stroustrup Zamierzenia: rozszerzenie C o klasy

![](_page_4_Picture_7.jpeg)

- **• Języki o składni na bazie C++ :** C# , Java
- **• Niektóre systemy napisane (głównie) w C / C++ / C#**
	- Jądra systemów operacyjnych: Linux , MS Windows, OS X
	- Bazy danych: Oracle, MySQL
	- Kompilatory/interpretery języków: C/C++ , Python
	- Przeglądarki internetowe: Chrome, Edge, Opera, Safari

### **• Popularność języka C++**

## Przykład: [TIOBE Index](http://www.tiobe.com/tiobe-index/) (za styczeń 2024) .

"Calculated from the number of search engine results for queries containing the name of the language. (..) Covers searches in Google, Google Blogs, MSN, Yahoo!, Baidu, Wikipedia and YouTube. "

![](_page_5_Picture_23.jpeg)

#### **• Rankingi szybkości**

Przykład: [algorytm](http://github.com/niklas-heer/speed-comparison) liczenia π poprzez ciąg Leibniza

![](_page_6_Figure_2.jpeg)

![](_page_6_Figure_3.jpeg)

7

#### **• Kompilator a interpreter**

- **Kompilacja**: gdy nasz kod w danym języku jest zamieniany na kod maszynowy. Proces ten wykonuje **kompilator**. Utworzony plik z kodem maszynowym możemy bezpośrednio włączyć.
- **Interpretacja**: gdy nasz kod w języku jest wykonywany linia po linii przez środowisko. To środowisko nazywamy **interpreterem** .

Kompilacja zabiera czas, ale raz skompilowany kod jest znacznie szybszy.

Kod w C++ programiści prawie zawsze kompilują. Istnieją wyjątki – interpretery C++ .

**• Typowe kompilatory C++ :**

Linux / Mac OS : **g++** , **Clang** (*uwaga*: gcc jest kompilatorem tylko do C) Windows : **MinGW**

**Typowe interpretery C++ :** cint, cling

#### **• Etapy pracy kompilatora od kodu źródłowego do jego działania (wariant prosty)**

![](_page_8_Figure_1.jpeg)

- W prostych sytuacjach wszystkie etapy wykonywane są przez jedną komendę, a etapy pośrednie – niewidoczne. **•**
- Ok, ale po co jest preprocesor i linker ? **•**

**Preprocesor**: załącza kody bibliotek (z komendami) i inne. Filtruje kod przy zadanych warunkach. Wykonuje tzw. makra i dyrektywy. *Uwaga*: preprocesor nie rozumie C++  $\odot$ 

**Linker**: po skompilowaniu, nasz kod może się odwoływać do funkcji w zewnętrznych kodach, w tym w bibliotekach. Linker łączy [nasz kod]  $\leftrightarrow$  [zewnętrzne kody].

![](_page_9_Figure_0.jpeg)

Załączamy nagłówek biblioteki iostream. # to komenda dla preprocesora. iostream : potrzebna do komendy cout

Aktywujemy przestrzeń nazw "std". W niej tkwią wszystkie komendy C++ . Bez tej linii, komendy pisalibyśmy tak: std::cout << "Hello world";

Wypisz napis "Hello World". (w uproszczeniu: na ekran ).

Funkcja main. W kodzie musi być przynajmniej jedna funkcja – właśnie main. Program od niej startuje i na niej kończy bieg. O cechach funkcji – wkrótce.

**•** Wykonajmy kod. W środowisku OnlineGDB, wystarczy . W środowiskach terminalowych wpierw kompilujemy: q++ mycode.C -o mycode.exe a następnie wykonujemy: \$ ./mycode.exe

**•** Rezultat:

Hello World

**• Przyjrzyjmy się kodowi.**

#### Sporo **znaków kontrolnych**. W C++ *nie możemy* ich pomylić.

Każde **polecenie C++** kończy się **średnikiem**.

W poleceniu #... nie ma ; To nie jest C++, tylko kod preprocesora.

W nagłówku funkcji main też nie ma ; To nie *polecenie*, a nagłówek funkcji.

#### **• Nazwa pliku. Jakie rozszerzenie?**

Dla kodu w C++ plik może mieć jedno z czterech rozszerzeń: . . C . . . cpp . . cc . . cxx . . c++ *Uwaga*: rozszerzenie .c jest zarezerwowane dla kodu w C (nie C++).

#### **• Wcięcia i Enter'y w kodzie**

Kompilator zaakceptuje dowolne wcięcia i liczbę Enter'ów. **Człowiek**, najsłabsze ogniwo kodowania, zrobi tym więcej błędów, im mniej estetyczny kod !

 $\Rightarrow$  Stosujmy jednolitą konwencję. Minimum 2 spacje na każdy poziom zagnieżdżenia kodu, objęty { }.

![](_page_10_Picture_103.jpeg)

Przyjrzyjmy się **kompilacji w terminalu**: g++ mycode.C -o mycode.exe **•**

Opcja -o żądamy, aby plik wykonywalny nazywał się mycode.exe

(W systemach Unixowych rozszerzenie w nazwie aplikacji - jest dowolne)

*Uwaga*: **nigdy nie zrób tego błędu**: g++ mycode.C -o mycode.C bo skasujesz swój kod źródłowy!

- Inne proste opcje kompilatora: **•**
	- -Wall wyświetl wszystkie komunikaty warning (ostrzeżenia)
	- -E wyświetl kod preprocesowany
- Wykonanie kodu w systemach Unixowych: \$ ./mycode.exe **•**

#### **• Komentarze w kodzie**

Gdy w linii umieścimy // , to wszystko do końca linii jest komentarzem. Gdy fragment ujmiemy w  $\mathcal{N}$  ...  $\mathcal{N}$  , to całość (nawet wiele linii) jest komentarzem.

## **• Zmienne i typy (wstęp)**

**Zmienna**: miejsce w pamięci, mające nazwę i przechowujące wartość (dane). W C++ zmienna musi mieć typ. Wskazanie tego typu – to zwykle zadanie dla programisty.

**Typ danej**: opis zakresu danej i sposobu jej zapisu w pamięci.

# **• Podstawowe (arytmetyczne) typy zmiennych**

**[Standard C++](https://en.cppreference.com/w/cpp/language/types)** dla typów całkowitych definiuje tylko *minimalną* liczbę bajtów.

![](_page_12_Picture_94.jpeg)

### **Typy całkowite**

#### **Typy zmiennoprzecinkowe**

![](_page_12_Picture_95.jpeg)

- ⊕ **Typ logiczny** bool ∈ { true (1) , false (0) }
- **•** Sprawdźmy realny rozmiar w bajtach: komenda **sizeof( typ ) [[Link](https://onlinegdb.com/QrD6tub-3)]** wynik:

![](_page_12_Picture_11.jpeg)

![](_page_13_Figure_0.jpeg)

Drugi przypadek ujawnia, jak myśli cin :

« *jeśli znak nie pasuje do typu zmiennej, to kończę czytanie do niej.* »

Podaj liczbe typu int i double: -12 45.67 Wczytane liczby to: -12 45.67

Podaj liczbe typu int i double: 45.67 -12 Wczytane liczby to: 45 0.67

![](_page_14_Picture_134.jpeg)

Działa głównie w przestrzeni double .

Zawiera **[typowe stałe](http://www.quantstart.com/articles/Mathematical-Constants-in-C)** , np.:

MPI ME MLN2 MSQRT2 ...

… **działania**, np.:

![](_page_14_Picture_135.jpeg)

… **[funkcje matematyczne](http://www.cplusplus.com/reference/cmath/)**, m.in.:

![](_page_14_Picture_136.jpeg)

![](_page_14_Picture_137.jpeg)

**[[Link](https://onlinegdb.com/IxQjVjlKx)]**

![](_page_15_Figure_0.jpeg)

- - **Podstawowe operatory logiczne:**  $\vert$  < > ==  $\vert$  = <= >= && (i)  $\vert$  (lub) ! (nieprawda, że)
- **•** Stosowanie nawiasów, np.: (rok == 2024) && ((miesiac < 4) || (miesiac > 8))

16

![](_page_16_Figure_1.jpeg)

Ta zmienna będzie pełnić rolę indeksu, po którym iterujemy kroki pętli. Przypisujemy wartość startową.

Sprawdza prawdziwość warunku **na początku** każdego kroku ( *dokładniej: czy nie-fałsz* )

Pojedynczy krok pętli

## **[[Link](https://onlinegdb.com/yS1cD03xB)]**

![](_page_16_Figure_6.jpeg)

![](_page_16_Figure_7.jpeg)

- Otwarcie pętli do...while
- Pojedynczy krok pętli

Sprawdza prawdziwość warunku **na końcu** każdego kroku ( *dokładniej: czy nie-fałsz*)

![](_page_17_Figure_0.jpeg)

![](_page_17_Figure_1.jpeg)

Wykona się zawsze  $1 \times$ , na początku pętli.

![](_page_17_Figure_3.jpeg)

#### **Pole iteracji**

Zwykle zmieniamy tu wartość indeksu.

Wykona się, gdy kod dotrze do **końca** kroku.

### **Pole warunku**

Sprawdza prawdziwość warunku (*czy nie-fałsz*) **na początku** każdego kroku

- W polu iteracji użyliśmy i++ . To **inkrementacja** (zwiększenie wartości zmiennej o 1 ). Można też tak: i-- . To **dekrementacja** (zmniejszenie wartości zmiennej o 1 ). **•**
- Można też zmienić wartość zmiennej o dowolną wartość: **•**

 $i$  += 5;  $i$  -= j;  $i$  \*= 5 - k;  $i$  /= sqrt(4.);  $i$  %= m;

**•** Polecenia sterujące **Break** i **Continue**.

![](_page_18_Figure_1.jpeg)

#### **continue;**

przerywa bieżący krok pętli (ale nie całą pętlę). O ile warunek logiczny jest spełniony, to pętla kontynuuje bieg.

#### **break;**

przerywa całą pętlę. Kod przechodzi poniżej końca.

![](_page_18_Picture_6.jpeg)

Brak tu nawiasów { } . Tym razem to nie błąd. C++ pozwala wyjątkowo opuścić { }, jeżeli w środku jest tylko 1 polecenie.

*Uwaga:* niebezpieczeństwo błędu w działaniu kodu. Dbaj o czytelność, stosując wcięcie + Enter

![](_page_19_Picture_0.jpeg)

Instrukcja warunkowa **switch / case / default •**

**switch** poddaje testowi wartość zmiennej, ale tylko typu całkowitego

W **case** kodujemy postępowanie, jeśli zmienna ma konkretną wartość

Jeśli przypadki mają być rozłączne, to na końcu case musi być **break** .

W **default** kodujemy działanie, gdyby żaden case nie pasował.

Można też sprawdzać znak w zmiennej typu char .

Pranie mocne kolorowe.

![](_page_19_Picture_79.jpeg)